## **GammaLib - Change request #2892**

# **Allow fitting of instrument scaling factors**

05/22/2019 04:51 AM - Knödlseder Jürgen

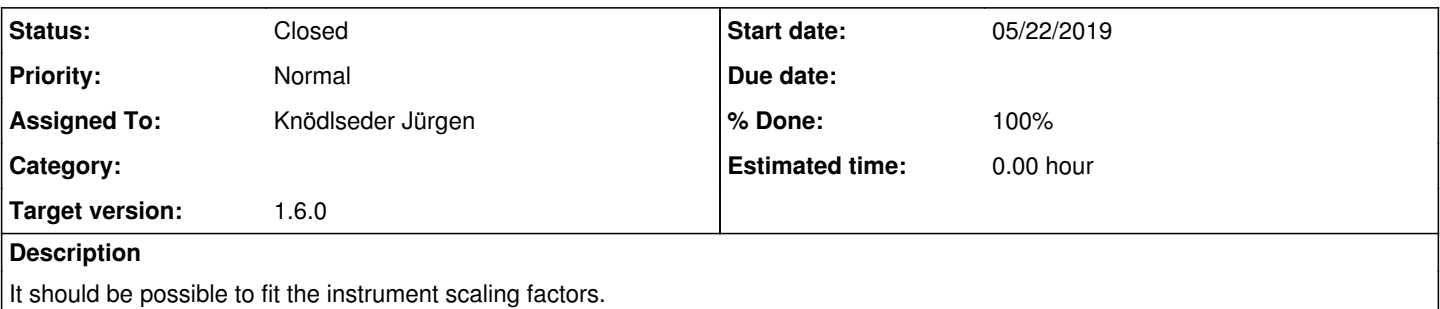

This can probably achieved by adding in GOptimizerPars GModels::pars(void) the instrument scaling factors to the list of parameters to optimise. It remains to be seen if more needs to be changed.

### **History**

#### **#1 - 05/22/2019 05:44 AM - Knödlseder Jürgen**

The method GResponse::eval\_prob needs to take into account the scale factor gradient.

#### **#2 - 05/23/2019 12:10 AM - Knödlseder Jürgen**

- *Status changed from New to Pull request*
- *Assigned To set to Knödlseder Jürgen*
- *Target version set to 1.6.0*
- *% Done changed from 0 to 100*

#### I did the following modifications:

The GModel::scales() method was added that returns the number of instrument scales for a given model. In addition, GModel::scale() access operators were added to access the scale with a given index. Finally, scale parameters allocated by GModel now have a scale parameter gradient.

The GModelSky::set\_pointers() method now appends any scale factors after the spatial, spectral, and temporal parameters to the model list. In that way, the instrument scale parameters are counted as normal model parameters. The GModelSky::print() method was modified so that it outputs now also the scale parameters for each model, as shown below:

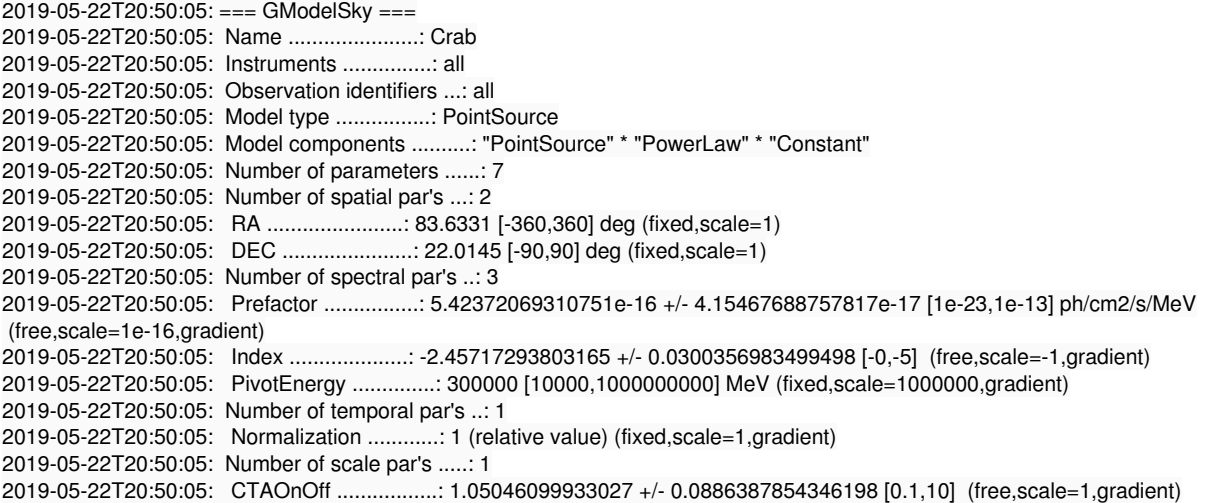

The instrument scale factor gradient computation for 3D analysis was implemented in the GResponse::eval\_prob() method. And the GCTAOnOffObservation::N\_gamma() method was adapted to achieve the same thing for the On/Off analysis.

Tests were done with two Crab observations, where the first observation was labeled for CTA and the second for HESS. The model fit output for the

On/Off analysis is shown above, the one for an unbinned 3D analysis below.

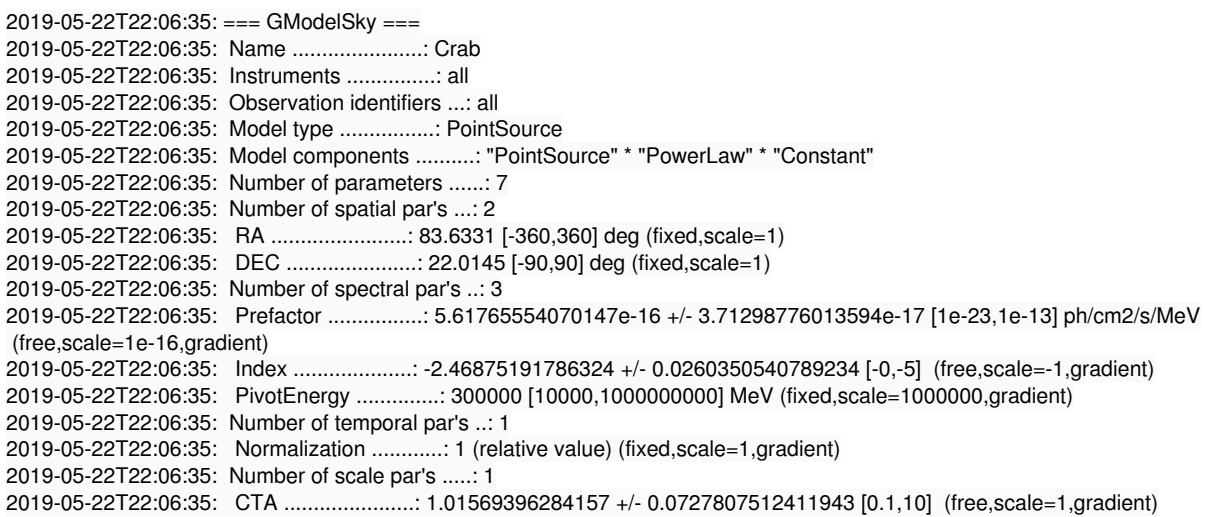

For comparison we show also the unbinned 3D fit without an instrument scaling factor below. There are now only 6 instead of 7 parameters, and the statistical uncertainties are smaller.

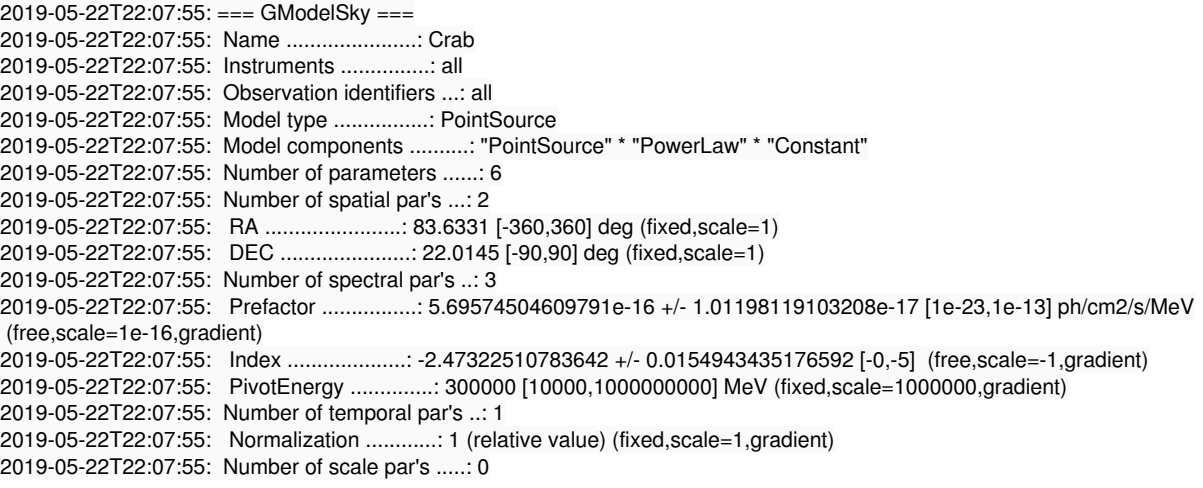

Finally, the unit test for the model was adapted to take into account the additional parameters.

## **#3 - 05/23/2019 12:11 AM - Knödlseder Jürgen**

For the record, here the XML model definition file for the 3D analysis tests:

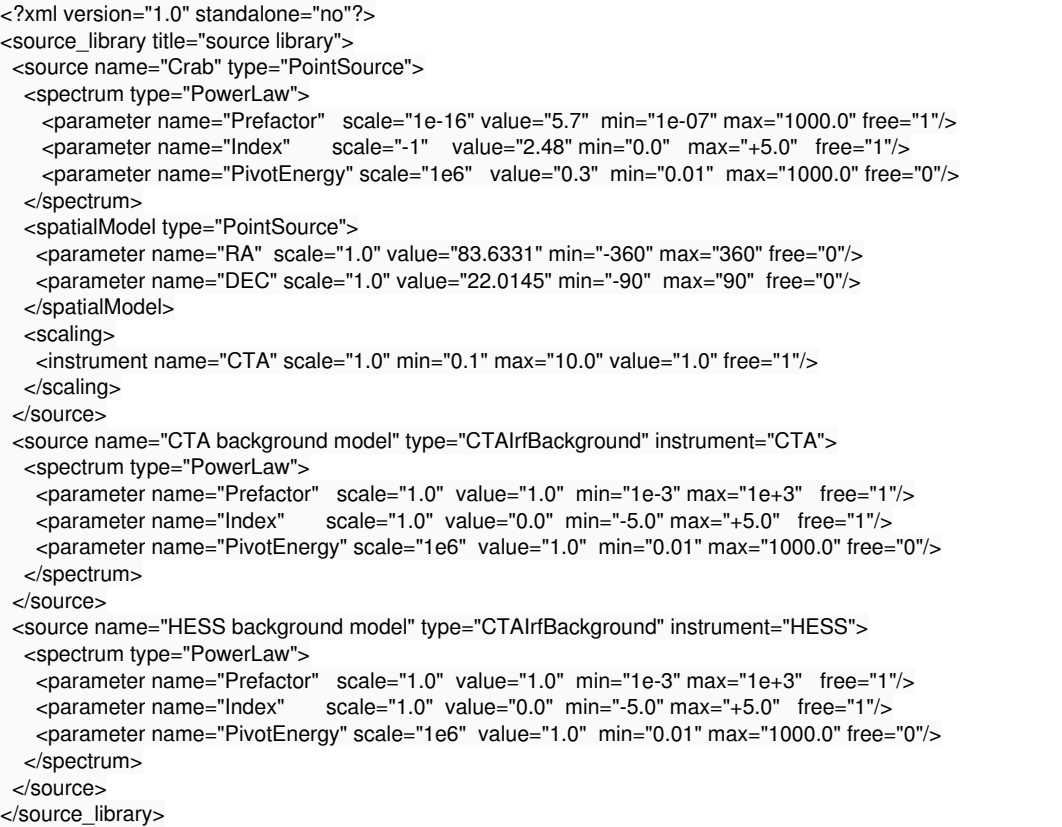

**#4 - 05/23/2019 12:44 AM - Knödlseder Jürgen**

*- Status changed from Pull request to Closed*

Code was merged into devel.